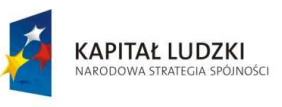

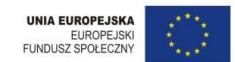

Projekt współfinansowany przez Unię Europejską w ramach Europejskiego Funduszu Społecznego

Lublin, 23 stycznia 2014 roku

## **OGŁOSZENIE O II KONKURSIE NA PRZYZNANIE POMOSTOWEGO WSPARCIA FINANSOWEGO**

Polska Fundacja Ośrodków Wspomagania Rozwoju Gospodarczego "OIC Poland" z siedzibą w Lublinie ogłasza konkurs na PRZYZNANIE POMOSTOWEGO WSPARCIA FINANSOWEGO w ramach projektu "Biznes społeczny – zakładamy spółdzielnię socjalną" realizowanego w ramach Priorytetu VII Promocja integracji społecznej; Działania 7.2 Przeciwdziałanie wykluczeniu i wzmocnienie sektora ekonomii społecznej; Poddziałania 7.2.2 Wsparcie ekonomii społecznej.

Osobami uprawnionymi do ubiegania się o przyznanie pomostowego wsparcia finansowego są **wyłącznie członkowie spółdzielni socjalnej będących jednocześnie Beneficjentami Ostatecznymi projektu, którzy założyli spółdzielnię socjalną oraz otrzymali wsparcie finansowe na założenie spółdzielni socjalnej** w ramach projektu "Biznes społeczny – zakładamy spółdzielnię socjalną" oraz którzy nie złożyli wniosku **o przyznanie podstawowego wsparcia pomostowego w I edycji konkursu.**

Przypominany, iż pomostowe wsparcie finansowe przyznawane jest na osoby, które w momencie przystąpienia do projektu były:

a) osobami, o których mowa w art. 4 ust 1 ustawy o spółdzielniach socjalnych,

b) osobami innymi niż wskazane pkt (a), o ile są osobami niezatrudnionymi wykluczonymi społecznie lub zagrożonymi wykluczeniem społecznym z co najmniej jednego z powodów, o którym mowa w art. 7 ustawy o pomocy społecznej.

Zasady przyznawania **pomostowego wsparcia finansowego** określa Regulamin przyznawania środków finansowych na założenie spółdzielni socjalnej oraz przyznawania wsparcia pomostowego w ramach Programu Operacyjnego Kapitał Ludzki.

Wnioski o przyznanie pomostowego wsparcia finansowego wraz z niezbędnymi załącznikami należy składać w Fundacji "OIC Poland" w Lublinie

ul. Gospodarcza 26 w sekretariacie (pok. nr 1.9)

## w dniach: **od 23 stycznia 2014 roku do 30 stycznia 2015 roku w godzinach od 8:00 do 16:00**

Wniosek o przyznanie podstawowego wsparcia pomostowego wraz z załącznikami wypełniony w języku polskim należy złożyć w wersji elektronicznej (np. CD, itp.) oraz papierowej w dwóch egzemplarzach – 2 oryginały lub oryginał i kopia potwierdzona za zgodność z oryginałem przez Beneficjenta pomocy (osobę/y uprawnioną/e do reprezentacji spółdzielni Socjalnej zgodnie z KRS.<sup>1</sup>

<sup>&</sup>lt;sup>1</sup> Składane wnioski Beneficjenci pomocy powinni zweryfikować z kartą oceny formalnej stanowiącej załącznik nr 6 do Regulamin przyznawania środków finansowych na założenie spółdzielni socjalnej oraz przyznawania wsparcia pomostowego w ramach Programu Operacyjnego Kapitał Ludzki .

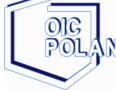

l

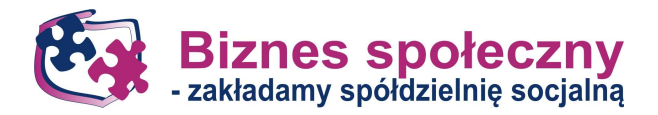